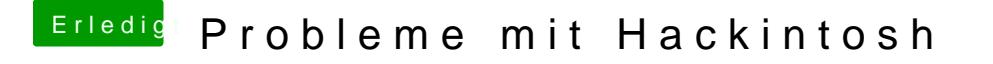

Beitrag von Griven vom 25. Dezember 2012, 22:58

Versuch mal mit folgenden Parametern zu booten:

 $npci = 0 \times 2000 - f - v$